# Package 'PIPETS'

September 21, 2024

Title Poisson Identification of PEaks from Term-Seq data

Version 1.1.4

Description PIPETS provides statistically robust analysis for 3'-seq/term-seq data. It utilizes a sliding window approach to apply a Poisson Distribution test to identify genomic positions with termination read coverage that is significantly higher than the surrounding signal. PIPETS then condenses proximal signal and produces strand specific results that contain all significant termination peaks.

License GPL-3

Encoding UTF-8

Roxygen list(markdown = TRUE)

RoxygenNote 7.3.2

**Depends** R  $(>= 4.4.0)$ 

Imports dplyr, utils, stats, GenomicRanges, BiocGenerics, methods

Suggests BiocStyle, knitr, rmarkdown, testthat (>= 3.0.0)

VignetteBuilder knitr

BugReports <https://github.com/qfurumo/PIPETS/issues>

URL <https://github.com/qfurumo/PIPETS>

biocViews Sequencing, Transcription, GeneRegulation, PeakDetection, Genetics, Transcriptomics, Coverage

Config/testthat/edition 3

git\_url https://git.bioconductor.org/packages/PIPETS

git\_branch devel

git last commit cfaa1c3

git\_last\_commit\_date 2024-09-12

Repository Bioconductor 3.20

Date/Publication 2024-09-20

Author Quinlan Furumo [aut, cre] (<<https://orcid.org/0000-0003-4486-302X>>)

Maintainer Quinlan Furumo <furumo@bc.edu>

# **Contents**

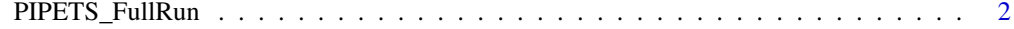

**Index** [4](#page-3-0)

<span id="page-1-0"></span>PIPETS\_FullRun *Analyze 3'-seq Data with PIPETS Poisson Identification of PEaks from Term-Seq data. This is the full run method that begins with input Bed file and returns the strand split results*

# Description

PIPETS\_FullRun

## Usage

```
PIPETS_FullRun(
  inputData,
  readScoreMinimum,
  OutputFileID,
  OutputFileDir,
  slidingWindowSize = 25,
  slidingWindowMovementDistance = 25,
  threshAdjust = 0.75,
  user_pValue = 5e-04,
  highOutlierTrim = 0.01,
  adjacentPeakDistance = 2,
  peakCondensingDistance = 20,
  inputDataFormat = "bedFile"
)
```
## Arguments

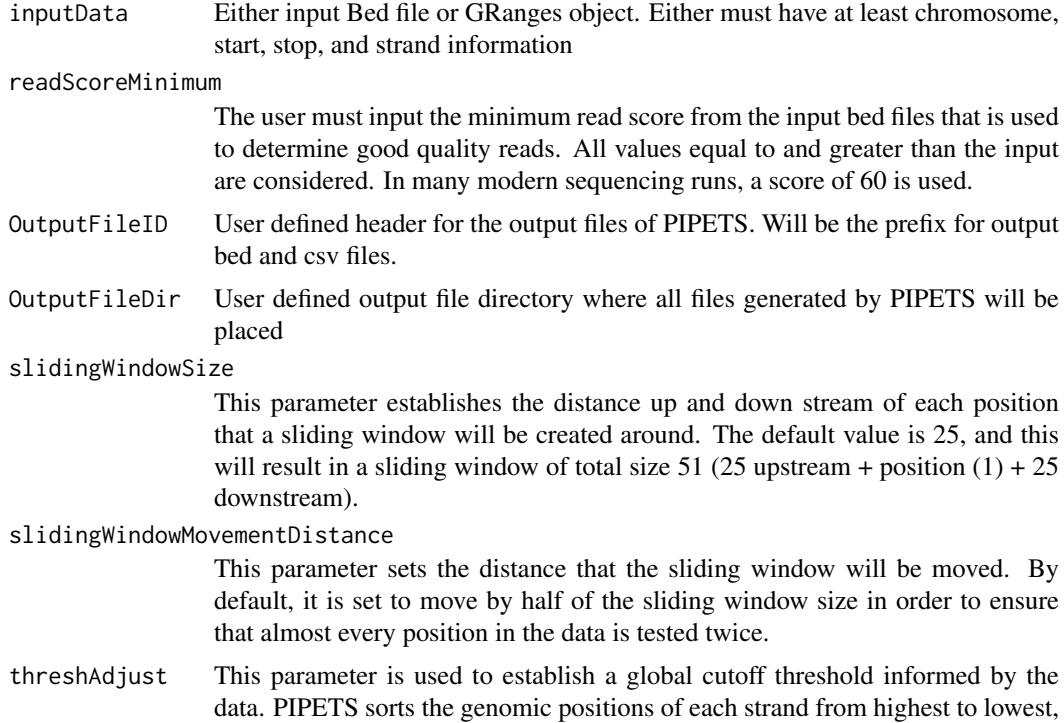

and starts with the highest read coverage position and subtracts that value from the total read coverage for that strand. By default, this continues until 75% of the total read coverage has been accounted for. Increasing the percentage (e.x. 0.9) will lower the strictness of the cutoff, thus increasing the total number of significant results.

user\_pValue Choose the minimum pValue that the Poisson distribution test must pass in order to be considered significant

highOutlierTrim

This parameter is used along with threshAdjust to trim off the influence exerted by high read coverage outliers. By default, it removes the top 0.01 percent of the highest read coverage positions from the calculation of the global threshold (e.x. if there are 200 positions that make up 75% of the total reads, then this parameter will take the top 2 read coverage positions and remove them from the calculation of the global threshold). This parameter can be tuned to account for datasets with outliers that would otherwise severely skew the global threshold.

#### adjacentPeakDistance

During the peak condensing step, this parameter is used to define "adjacent" for significant genomic positions. This is used to identify initial peak structures in the data. By default this value is set to 2 to ensure that single instances of loss of signal are not sufficient to prevent otherwise contiguous peak signatures from being combined.

#### peakCondensingDistance

Following the initial peak condensing step, this parameter is used to identify peak structures in the data that are close enough to be considered part of the same termination signal. In testing, we have not identified cases in which two distinct termination signals so proximal that the default parameters incorrectly combine the signals together.

#### inputDataFormat

PIPETS currently supports "bedFile" (default) and "GRanges" as input formats

# Value

PIPETS outputs strand specific results files as well as strand specific bed files to the directory that the R project is in.

#### Examples

## When run, the user will be prompted to provide a string for file names ## During the run, PIPETS will output the minumum read coverage cutoff for each strand ## After completion, the output files will be created in the R project directory

```
## For run with defualt strictness of analysis
PIPETS_FullRun(inputData = "PIPETS_TestData.bed", readScoreMinimum = 42,
OutputFileDir = "~/Desktop/", OutputFileID = "Antibiotic1")
```

```
## For a more strict run (can be run for files with high total read depth)
PIPETS_FullRun(inputData = "PIPETS_TestData.bed", readScoreMinimum = 42, threshAdjust = 0.6,
OutputFileDir = "~/Desktop/", OutputFileID = "Antibiotic1_Strict")
```

```
## For a less strict run (for data with low total read depth)
PIPETS_FullRun(inputData = "PIPETS_TestData.bed", readScoreMinimum = 42, threshAdjust = 0.9,
OutputFileDir = "~/Desktop/", OutputFileID = "Antibiotic1_Lax")
```
# <span id="page-3-0"></span>Index

PIPETS\_FullRun, [2](#page-1-0)